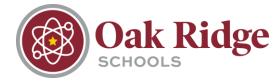

## Online Kindergarten Registration

 Parents/Guardians begin by submitting their name and email address for an account request. In about a minute after clicking submit, they will receive an email to their provided address with login instructions.

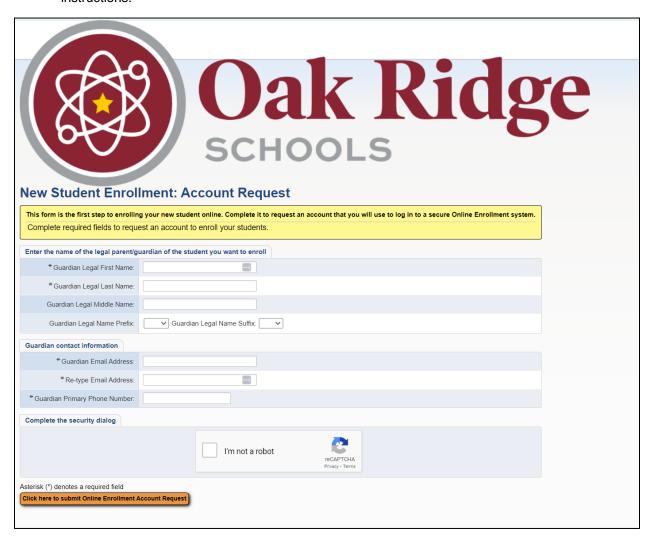

2. The email they receive will look like the one below:

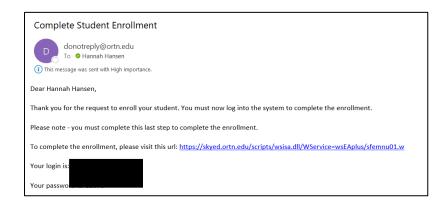

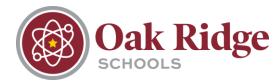

- 3. They will then follow the link to sign into Skyward enrollment access. They should NOT use the Single Sign-On button.
- 4. The enrollment process consists of six steps. Step 1 is for Student Information and includes Federal Impact Aid data points. Once all required fields are completed, parents/guardians will have the option to complete Step 1 and begin Step 2.

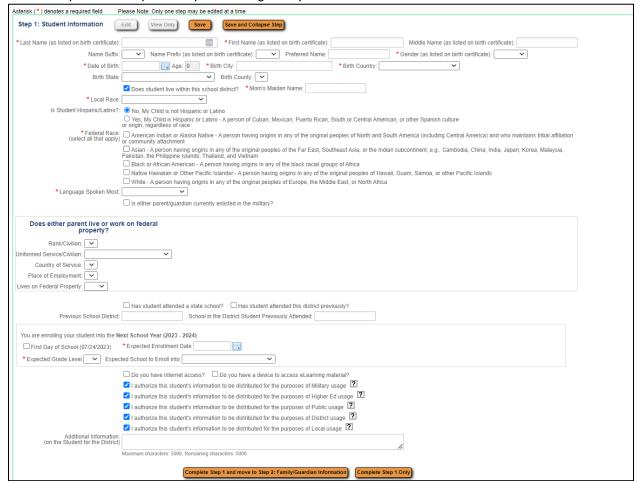

5. Step 2 involves Family/Guardian information. Multiple legal guardians can be added at this time. Once all required fields are completed, parents/guardians will have the option to complete Step 2 and begin Step 3.

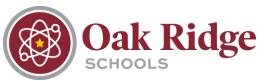

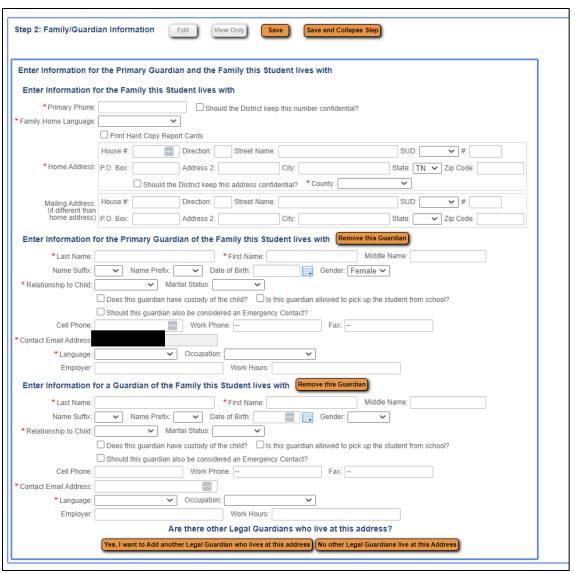

6. Step 3 involves Medical/Dental information including any allergies, doctor contact information, insurance, etc. This information is not required.

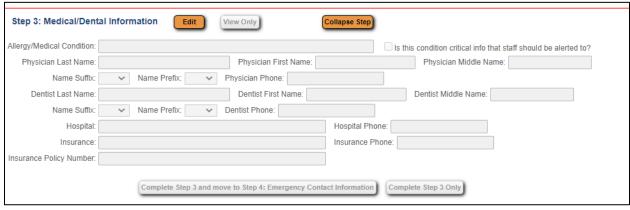

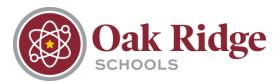

7. Step 4 includes Emergency Contact Information. This includes contact information for anyone who will be receiving emergency notifications for the child. The option to allow the contact to pick the child up from school is also in this step.

| Step 4: Emergency                                                            | Contact Information Edit View Only Save Save and Collapse Step                                                            |  |  |  |
|------------------------------------------------------------------------------|----------------------------------------------------------------------------------------------------|--|--|--|
| Enter the Information for Emergency Contact #1 Remove this Emergency Contact |                                                                                                    |  |  |  |
| * Last Name:                                                                 | * First Name: Middle Name:                                                                                                |  |  |  |
|                                                                              | ☐ Is this contact allowed to pick up the student from school?                                                             |  |  |  |
| Language:                                                                    | <b>v</b>                                                                                                    |  |  |  |
| Contact Email Address:                                                       | *Primary Phone: Should the District keep this number confidential?                                                        |  |  |  |
| Cell Phone:                                                                  | Work Phone:                                                                                                    |  |  |  |
| * Relationship to Child:                                                     | <u> </u>                                                                                                    |  |  |  |
| Do you have other Emergency Contacts to add for this student?                |                                                                                                    |  |  |  |
| Yes, I want to A                                                             | Add another Emergency Contact Record No, Complete Step 4 and move to Step 5: Requested Documents No, Complete Step 4 Only |  |  |  |
|                                                                              |                                                                                                    |  |  |  |
|                                                                              |                                                                                                    |  |  |  |

8. Step 5 includes an area to attach required enrollment documents including birth certificate, immunization forms, etc.

| Step 5: Requested I                                 | Occuments Edit View Only Save Save and Collapse Step                                                                   |  |  |  |
|-----------------------------------------------------|----------------------------------------------------------------------------------------------------|--|--|--|
| Instructions for completing the Requested Documents |                                                                                                    |  |  |  |
| Acceptable proof of                                 | residency documents include rental/lease agreement, deed, or tax statement and must be in the name of parent/guardian. |  |  |  |
| Birth Certificate:                                  | Choose File No file chosen                                                                                             |  |  |  |
| Immunization Form:                                  | Choose File No file chosen                                                                                             |  |  |  |
| Parent Photo ID:                                    | Choose File No file chosen                                                                                             |  |  |  |
| Physical Examination:                               | Choose File No file chosen                                                                                             |  |  |  |
| Proof of Residency 1:                               | Choose File No file chosen                                                                                             |  |  |  |
| Proof of Residency 2:                               | Choose File No file chosen                                                                                             |  |  |  |
|                                                     | Complete Step 5 and move to Step 6: Additional District Forms  Complete Step 5 Only                                    |  |  |  |

9. Step 6 includes all additional district-required forms. These forms are filled out by clicking each form's button in the application.

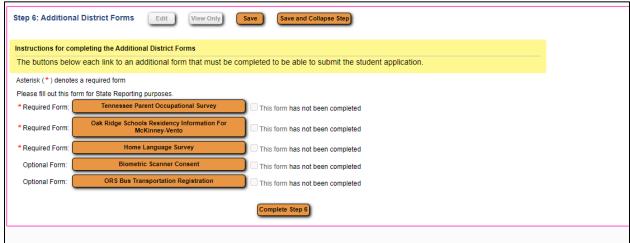

a. Tennessee Parent Occupational Survey

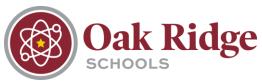

| Tennessee Parent Occupational Survey                                                                                                    |  |  |
|----------------------------------------------------------------------------------------------------|--|--|
| In order to better serve your child, our school district wants to identify students who may qualify to receive additional educational services, such as tutoring, school supplies, free or reduced-price lunch, summer camps, and other services. The information provided below will be kept confidential. Please answer the following questions.                                                                                                    |  |  |
| Today's Date: 04/27/2023                                                                                                    |  |  |
| Parent/Guardian First and Last Name:                                                                                                    |  |  |
|                                                                                                    |  |  |
| Student's First and Last Name:                                                                                                    |  |  |
| School: V                                                                                                    |  |  |
| Student's Grade Level:                                                                                                    |  |  |
| Have you or an immediate family member performed any of the jobs listed below temporarily or seasonally, in any part of the United States, in the past three years?                                                                                                    |  |  |
| Agriculture/Field Work (planting, picking, sorting crops; soil preparation; irrigation; fumigation)  Total Months Worked:  Processing/packing (fruit, vegetables, chicken, eggs, pork, beef)  Dairy/Cattle Raising (feeding, milking, rounding up)  Nursery/Greenhouse (planting, potting, pruning, watering, harvesting)  Forestry (soil preparation, planting, cutting trees; landscaping not included)  Commercial Fishing & Processing (catching, sorting, packing, transporting)  Total Months Worked: |  |  |
| In the past three years, has your family moved to another state, city, school district, and/or county?                                                                                                    |  |  |
| □ No □ Yes. How long have you resided in your current address?                                                                                                    |  |  |
| Years: Months: Weeks:                                                                                                    |  |  |
| If you answered "Yes" to questions 1 and 2, please complete the information below.                                                                                                    |  |  |
| Home Street Address:                                                                                                    |  |  |
| Apt #: City: State: Zip Code:                                                                                                    |  |  |
| Phone Number:                                                                                                    |  |  |
| Best Day of Week & Times of Day to Call:                                                                                                    |  |  |
|                                                                                                    |  |  |

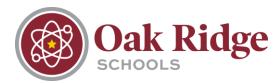

## b. Oak Ridge Schools Residency Information for McKinney-Vento

| OAK RIDGE SCHOOLS RESIDENCY INFORMATION FOR MCKINNEY-VENTO                                                                                                    |
|----------------------------------------------------------------------------------------------------|
| This questionnaire is in compliance with the McKinney-Vento Act, U.S.C. 42 § 11431 et seq. Your answers will help determine if the student meets eligibility requirements for services under the McKinney-Vento Act.                                                                            |
| Student Name: Parent/Guardian Name:                                                                                                    |
| School Name:   Phone Pager:                                                                                                    |
|                                                                                                    |
| Age: Grade: Date of Birth:                                                                                                    |
| Address: City: Zip Code:                                                                                                    |
| Is this address temporary or permanent?                                                                                                    |
| Please choose which of the following situations the student currently resides in (you can choose more than one):                                                                                                    |
| House or apartment with parent or guardian                                                                                                    |
| ☐ Motel, car or campsite ☐ Shelter or other temporary housing                                                                                                    |
| With friends or family members (other than or in addition to parent/guardian)                                                                                                    |
| If you are living in shared housing, please check all of the following reasons that apply:                                                                                                    |
| ☐ Loss of housing                                                                                                    |
| Economic situation                                                                                                    |
| ☐ Temporarily waiting for house or apartment ☐ Providing care for a family member                                                                                                    |
| Living with boyfriend/girlfriend                                                                                                    |
| Loss of employment                                                                                                    |
| Parent/Guardian deployed                                                                                                    |
| Uther (please explain below):                                                                                                    |
|                                                                                                    |
| Are you a student under the age of 18 and living apart from your parents or guardians?                                                                                                    |
| Residency and Educational Rights                                                                                                    |
| Students without fixed, regular, and adequate living situations have the following rights:                                                                                                    |
| 1) Immediate enrollment in the school they last attended or the local school where they are currently staying even if they do not have all of the documents normally required at the time of enrollment without fear of being separated or treated differently due to their housing situations; |
| 2) Transportation to the school of origin for the regular school day;                                                                                                    |
| 3) Access to free meals, Title I and other edicational programs, and transportation to extra-curricular activities to the same extent that it is offered to other students.                                                                                                    |
| Any questions about these rights can be directed to Dr. Larrissa Henderson, McKinney-Vento Liaison at 865-425-9009 or the State Coordinator, Justin Singleton, at 615-741-3262.                                                                                                    |
| By signing below, I acknowledge that I have received and understand the above rights.                                                                                                    |
| Parent/Guardian Name:                                                                                                    |
| Date of Completion:                                                                                                    |
|                                                                                                    |

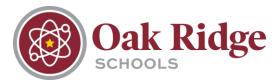

## c. Home Language Survey

| Oak Ridge Schools                                                                                                    |  |
|----------------------------------------------------------------------------------------------------|--|
| Home Language Survey                                                                                                    |  |
| To make sure all studnets receive the education services they need, the law requires us to ask questions about students' language backgrounds. The answers you provide will tell us if a student's proficiency in English should be evaluated and help us to ensure that important opportunities to receive programs and services are offered to students who need them. Your answers will also help is communicate with you regarding the student and all school matters in the language you prefer. |  |
| Student's Name:                                                                                                    |  |
| Student's Grade: Name of Parent Guardian:                                                                                                    |  |
| Name of Falent Guardian.                                                                                                    |  |
| What is the first language this child learned to speak?                                                                                                    |  |
| What language does this child speak most often outside of school?                                                                                                    |  |
| What language do people usually speak in this child's home?                                                                                                    |  |
| Date:                                                                                                    |  |

## d. Biometric Scanner Consent (this form is not required)

| Biometric Scanner Consent                                                                                                    |
|----------------------------------------------------------------------------------------------------|
| We are introducing a new payment method in our school cafeterias. Students will purchase lunch via biometric scanner rather than ID badges. This new system will improve efficiency, accuracy, speed, and cost-effectiveness of this process. This technology will not store student biometrics in our system. Rather, the software converts the biometrics into a mathematical algorithm that remains in the system following the initial scan. Students' biometrics are converted to a set of numbers identifying each student. There are no biometric images saved to the computer system. |
| In addition, both parents and students can rest assured the biometric images cannot be used by law enforcement for identification purposes. The biometric scanner will expedite the process for purchasing lunches and allow students to purchase lunch without their ID. Our goal is to utilize this new technology to serve our students and families while ensuring we are protecting student confidential information.                                                                                                    |
| In order to participate in this program, Tennessee law requires active consent. Please indicate consent below and date the form. A parent may revoke consent at any time by providing written notice to Oak Ridge High School administrators.                                                                                                    |
| ☐ By checking this box I am providing consent to my student's participation in the biometric scanner payment method as described above.                                                                                                    |
| Date: 04/27/23                                                                                                    |

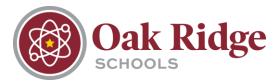

e. ORS Bus Transportation Registration (this form is not required)

| Students' transportation needs vary from year to year. To provide the best service possible, it is necessary to update information annually. In compliance with First Student and new state laws, it is required that each student has an assigned bus number to ride the bus to and/or from school. Every student will be required to complete this Request for Bus Service form before a bus number is assigned. |  |  |
|----------------------------------------------------------------------------------------------------|--|--|
| Parents are responsible for the transportation of cross boundary and tuition students.                                                                                                    |  |  |
| Students will not be allowed to ride another bus other than the one they are assigned to without a bus pass from their respective school. The student will provide the pass to the driver upon entering the bus.                                                                                                    |  |  |
| Please note: After 10 school days students may be removed from the route if they do not ride.                                                                                                    |  |  |
| Please check the box(es) for the service(s) this student will require (even if irrregularly throughout year).                                                                                                    |  |  |
| School: Date of Birth: Gender:                                                                                                    |  |  |
| Student Last Name: Student First Name:                                                                                                    |  |  |
| AM Bus Service:  PM Bus Service:                                                                                                    |  |  |
| Home Address:                                                                                                    |  |  |
| Home Phone:                                                                                                    |  |  |
| If your student rides the bus to or from a different address than that listed above, please indicate alternate address:                                                                                                    |  |  |
| AM:                                                                                                    |  |  |
| PM:                                                                                                    |  |  |
| Emergency Contact:                                                                                                    |  |  |
| Emergency Contact Phone Number:                                                                                                    |  |  |
| Kindergarten Only: People authorized to get kindergarten students off the bus (these people may be asked to provide ID).                                                                                                    |  |  |
| Authorized Person:                                                                                                    |  |  |
| Authorized Person:                                                                                                    |  |  |
| Parent Signature Date: 04/27/23                                                                                                    |  |  |
|                                                                                                    |  |  |

10. Once all six steps have been completed, the parent/guardian will click the submit button at the bottom of the page. The process is complete.